# 05 Model comparison and hypothesis testing

Shravan Vasishth

28 June 2019

Shravan Vasishth

05 Model comparison and hypothesis testing

28 June 2019 1 / 71

Bayes' rule can be written with reference to a specific statistical model  $M_1$ . D refers to the data.  $\theta$  is the parameter, or vector of parameters.

$$P(\theta \mid D, M_1) = \frac{P(D \mid \theta, M_1)P(\theta \mid M_1)}{P(D \mid M_1)}$$
(1)

 $P(D \mid M_1)$  is the likelihood, and is a single number that tells you the likelihood of the observed data D given the model  $M_1$  (and only in the discrete case, it tells you the probability of the observed data D given the model).

Obviously, you would prefer a model that gives a higher likelihood. For example, and speaking informally, if you have data that were generated from a Normal(0,1) distribution, then the likelihood of the data given that  $\mu = 0$  will be higher than the likelihood given some other value like  $\mu = 10$ .

The higher likelihood is telling us that the underlying model is more likely to have produced the data. So we would prefer the model with the higher likelihood: we would prefer Normal(0,1) over Normal(10,1) as the presumed distribution that generated the data.

```
x<-rnorm(100)
sum(dnorm(x,mean=0,sd=1,log=TRUE))</pre>
```

## [1] -136.73

sum(dnorm(x,mean=10,sd=1,log=TRUE))

## [1] -5157.1

One way to compare two models  $M_1$  and  $M_2$  is to use the Bayes factor:

$$BF_{12} = \frac{P(D \mid M_1)}{P(D \mid M_2)}$$
(2)

In essence, the Bayes factor is a likelihood ratio. (If you have studied frequentist linear modeling, you would have encountered the likelihood ratio test, otherwise known as the ANOVA.)

How to compute the likelihood? Consider the simple binomial case where we have a subject answer 10 questions, and they get 9 right. That's our data.

#### Discrete example

Assuming a binomial likelihood function,  $Binomial(n, \theta)$ , the two models we will compare are

- $M_1$ , the parameter has a point value  $\theta = 0.5$  with probability 1 (a very sharp prior), and
- M<sub>2</sub>, the parameter has a vague prior θ ~ Beta(1,1). Recall that this Beta(1,1) distribution is Uniform(0,1).

#### Discrete example

The likelihood under  $M_1$  is:

$$\binom{n}{k}\theta^9(1-\theta)^1 = \binom{10}{9}0.5^{10}$$

We already know how to compute this: ## [1] 0.0097656

Shravan Vasishth

(3)

#### Discrete example

The marginal likelihood under  $M_2$  involves solving the following integral:

$$P(D \mid M_2) = \int P(D \mid \theta, M_2) P(\theta \mid M_2) d\theta$$
(4)

The integral is simply integrating out ("summing over") all possible values of the parameter  $\theta$ .

#### Discrete example

To see what summing over all possible values means, first consider a discrete version of this:

suppose we say that our  $\theta$  can take on only these three values:  $\theta_1 = 0, \theta_2 = 0.5, \theta_3 = 1$ , and each has probability 1/3. Then, the marginal likelihood of the data given this prior specification of  $\theta$  would be:

$$P(D \mid M) = P(\theta_1)P(D \mid \theta_1) + P(\theta_2)P(D \mid \theta_2) + P(\theta_3)P(D \mid \theta_3)$$
  
=  $\sum P(D \mid \theta_i, M)P(\theta_i \mid M)$  (5)

### Discrete example

In our discrete example, this evaluates to:

res<-(1/3)\* (choose(10,9)\* (0)^9 \* (1-0)^1) + (1/3)\*
 (choose(10,9)\* (0.5)^9 \* (1-0.5)^1) + (1/3)\* (choose(10,9)\*
res</pre>

## [1] 0.0032552 This may be easier to read in mathematical form:

$$P(D \mid M) = P(\theta_1)P(D \mid \theta_1) + P(\theta_2)P(D \mid \theta_2) + P(\theta_3)P(D \mid \theta_3)$$
  
=  $\frac{1}{3} \left( {\binom{10}{9}} 0^9 (1-0)^1 \right) + \frac{1}{3} \left( {\binom{10}{9}} 0.5^9 (1-0.5)^1 \right)$   
+  $\frac{1}{3} \left( {\binom{10}{9}} 1^9 (1-1)^1 \right)$   
= 0.003 (6)

#### Discrete example

Essentially, we are computing the marginal likelihood  $P(D \mid M)$  by averaging the likelihood across possible parameter values (here, only three possible values), with the prior probabilities for each parameter value serving as a weight.

#### Discrete example

The Bayes factor for Model 1 vs Model 2 would then be

0.0097/0.003

## [1] 3.2333 Model 1, which assumes that  $\theta$  has a point value 0.5, is approximately three times more likely than the Model 2 with the discrete prior over  $\theta$ ( $\theta_1 = 0, \theta_2 = 0.5, \theta_3 = 1$ , each with probability 1/3).

#### **Continuous** example

The integral shown above does essentially the calculation we show above, but summing over the entire continuous space that is the range of possible values of  $\theta$ :

$$P(D \mid M_2) = \int P(D \mid \theta, M_2) P(\theta \mid M_2) \, d\theta \tag{7}$$

### Continuous example

Let's solve this integral analytically. We need to know only one small detail from integral calculus:

$$\int_{a}^{b} x^{9} dx = \left[\frac{x^{10}}{10}\right]_{a}^{b}$$
(8)

Similarly:

$$\int_{a}^{b} x^{10} \, dx = \left[\frac{x^{11}}{11}\right]_{a}^{b} \tag{9}$$

Having reminded ourselves of how to solve this simple integral, we proceed as follows.

#### **Continuous** example

Our prior for  $\theta$  is  $Beta(\alpha = 1, \beta = 1)$ :

ł

$$P(\theta \mid M_2) = \frac{\Gamma(\alpha + \beta)}{\Gamma(\alpha)\Gamma(\beta)} \theta^{\alpha - 1} \theta^{\beta - 1}$$
$$= \frac{\Gamma(2)}{\Gamma(1)\Gamma(1)} \theta^{1 - 1} \theta^{1 - 1}$$
$$= 1$$
(10)

Shravan Vasishth

05 Model comparison and hypothesis testing

### **Continuous example**

So, our integral simplifies to:

$$P(D \mid M_2) = \int_0^1 P(D \mid \theta, M_2) d\theta$$
  
=  $\int_0^1 {\binom{10}{9}} \theta^9 (1 - \theta)^1 d\theta$   
=  $\int_0^1 {\binom{10}{9}} (\theta^9 - \theta^{10}) d\theta$  (11)  
=  $10 \left[ \frac{\theta^{10}}{10} - \frac{\theta^{11}}{11} \right]_0^1$   
=  $10 \times \frac{1}{110} = \frac{1}{11}$ 

Shravan Vasishth

#### **Continuous** example

So, when Model 1 assumes that the  $\theta$  parameter is 0.5, and Model 2 has a vague prior Beta(1, 1) on the  $\theta$  parameter, our Bayes factor will be:

$$BF_{12} = \frac{P(D \mid M_1)}{P(D \mid M_2)} = \frac{0.00977}{1/11} = 0.107$$
(12)

### **Continuous** example

Thus, the model with the vague prior (M2) is about 9 times more likely than the model with  $\theta = 0.5$ :

$$\frac{1}{0.10742} = 9.309$$
 (13)

### **Continuous** example

We could conclude that we have some evidence against the guessing model M1 in this case. Jeffreys (1998) has suggested the following decision criterion using Bayes factors. Here, we are comparing two models, labeled 1 and 2.

- $BF_{12} > 100$ : Decisive evidence
- $BF_{12} = 32 100$ : Very strong
- $BF_{12} = 10 32$ : Strong
- $BF_{12} = 3 10$ : Substantial
- $BF_{12} = 2 3$ : Not worth more than a bare mention

#### **Prior sensitivity**

The Bayes factor is sensitive to the choice of prior. It is therefore important to do a sensitivity analysis with different priors.

### **Prior sensitivity**

For the model  $M_2$  above, consider the case where we have a prior on  $\theta$  such that there are 10 possible values for  $\theta$ , 0.1, 0.2, 0.3,...,1, and the probabilities of each value of  $\theta$  are 1/10.

```
theta < -seq(0.1, 1, by=0.1)
w < -rep(1/10, 10)
prob<-rep(NA,length(w))</pre>
for(i in 1:length(theta)){
prob[i]<-(w[i])*choose(10,9)*theta[i]^9*(1-theta[i]^1)
}
## Likelihood for model M2 with
## new prior on theta:
sum(prob)
```

## [1] 0.082871

### **Prior sensitivity**

Now the Bayes factor for M1 compared to M2 is:

0.0097/sum(prob)

## [1] 0.11705 Now, model M2 is more likely compared to model M1:

### 1/(0.0097/sum(prob))

## [1] 8.5434

This toy example illustrates the effect of prior specification on the Bayes factor. It is therefore very important to display the Bayes factor under both uninformative and informative priors for the parameter that we are interested in.

One should never use a single 'default' prior and report a single Bayes factor.

### The Bayes factor is the ratio of posterior to prior odds

The Bayes factor is really the ratio of posterior odds vs prior odds for any given pair of models:

 $BF = \frac{\text{posterior odds}}{\text{prior odds}}$ In the context of our problem:

$$\frac{P(M_1 \mid D)}{P(M_2 \mid D)} = \frac{P(D \mid M_1)}{P(D \mid M_2)} \frac{P(M_1)}{P(M_2)}$$

$$\stackrel{\uparrow}{\underset{posterior odds}{}} \stackrel{\uparrow}{\underset{BF_{12}}{}} \stackrel{\uparrow}{\underset{prior}{}^{\uparrow} odds}$$
(14)

### The Bayes factor is the ratio of posterior to prior odds

So, when the prior odds for  $M_1$  vs  $M_2$  are 1 (i.e., when both models are a priori equi-probable), then we are just interested in computing the posterior odds for the two models.

# The Savage-Dickey method

This method consists of computing the Bayes factor by dividing the height of the posterior for the parameter of interest,  $\theta$ , by the height of the prior for  $\theta$  at the specific point corresponding to some null hypothesis value  $\theta = \theta_0$ . Because we call the baseline model the null model, we label it  $M_0$ .

# The Savage-Dickey method

The Savage-Dickey method is based on a theorem whose proof appears in several published works (Verdinelli and Wasserman 1995).

Suppose that  $M_1$  is a model with parameters  $\theta = (\phi, \omega)$ , and  $M_0$  is a model that is a restricted version of  $M_1$  with  $\omega = \omega_0$  and free parameter  $\phi$ . Suppose that the priors in the two models satisfy

$$f(\phi \mid M_0) = f(\phi \mid \omega = \omega_0, M_1)$$
(15)

[The above holds if  $\phi$  and  $\omega$  are independent under  $M_1$ , that is, if  $f(\phi, \omega \mid M_1) = f(\phi \mid M_1)f(\omega \mid M_1)$ .]

Then, Bayes factor of  $M_0$  can be written as

$$BF_{01} = \frac{P(D|H_0)}{P(D|H_1)} = \frac{f(\omega = \omega_0 \mid D, M_1)}{f(\omega = \omega_0 \mid M_1)}$$
(16)

### Computing Bayes Factors using the Savage-Dickey method

- This example is taken from Lee and Wagenmakers (2013). Suppose we have within-subjects data for two conditions.
- The data represent increase in recall performance in a memory task from the same subject, once in winter and once in summer.
- Suppose one theory says that increase in recall performance is higher in summer, but an alternative theory claims that there is no difference between the two seasons.
- We will test the null vs alternative hypotheses using Bayes factors.

Computing Bayes Factors using the Savage-Dickey method

### Computing Bayes Factors using the Savage-Dickey method

Let's say we want to compare the evidence for two hypotheses: the difference between the two conditions (Winter and Summer) is  $H_0: \delta = 0$  and  $H_0: \delta \neq 0$ .

```
Computing Bayes Factors using the Savage-Dickey method
Normally, we would do a paired t-test. We get a non-significant result:
##
##
   Paired t-test
##
## data: Winter and Summer
## t = 0.786, df = 40, p-value = 0.44
## alternative hypothesis: true difference in means is not equ
## 95 percent confidence interval:
## -0.053647 0.121940
## sample estimates:
## mean of the differences
                   0.034146
##
```

### Computing Bayes Factors using the Savage-Dickey method

Equivalently, one can do a one sample test after taking the pairwise differences in scores:

```
##
##
   One Sample t-test
##
## data: d
## t = 0.786, df = 40, p-value = 0.44
## alternative hypothesis: true mean is not equal to 0
## 95 percent confidence interval:
## -0.053647 0.121940
## sample estimates:
## mean of x
## 0.034146
```

#### Computing Bayes Factors using the Savage-Dickey method

We will now compute the Bayes factor, using the Savage-Dickey method. This will allow us to test the null against the alternative hypothesis.

Example 1
Prepare data:
d <- d / sd(d) # standardize the paired difference of
ndata <- length(d) # number of subjects
data <- list(x=d, ndata=ndata) # to be passed on to Stan</pre>

#### Example 1

We will now compute, using Stan, the Bayes Factor for the two hypotheses  $H_0: \delta = 0$  and  $H_1: \delta \neq 0$ . The model is:

•  $\delta \sim Cauchy(0, 1)$ •  $\sigma \sim Cauchy(0, 1)_{I(0,\infty)}$ •  $\mu \leftarrow \delta \sigma$ •  $x_i \sim Normal(\mu, \sigma^2)$ 

#### Savage-Dickev Density ratio Example 1

```
model example1 <-
                  - 11
data {
  int<lower=0> ndata;
  vector[ndata] x;
}
parameters {
  real sigmatmp;
  real delta;
transformed parameters {
  real mu:
  real<lower=0> sigma;
  sigma = fabs(sigmatmp);
  mu = delta * sigma;
model {
```

#### Savage-Dickev Density ratio Example 1

```
library(rstan)
# Parameters to be monitored
parameters <- c("delta")</pre>
```

## Warning: The largest R-hat is 1.53, indicating chains have ## Running the chains for more iterations may help. See ## http://mc-stan.org/misc/warnings.html#r-hat ## Warning: Bulk Effective Samples Size (ESS) is too low, ind: ## Running the chains for more iterations may help. See ## http://mc-stan.org/misc/warnings.html#bulk-ess ## Warning: Tail Effective Samples Size (ESS) is too low, ind: ## Running the chains for more iterations may help. See Shravan Vasishth 05 Model comparison and hypothesis testing 28 June 2019 41/71

#### Example 1

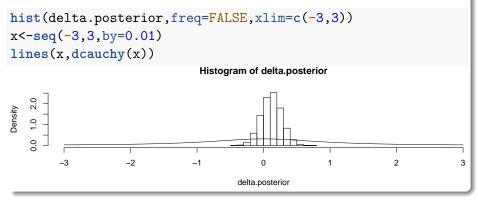

```
Example 1
```

```
#BFs based on logspline fit
library(polspline)
fit.posterior <- logspline(delta.posterior)</pre>
# 95% confidence interval:
x0 <- qlogspline(0.025,fit.posterior)</pre>
x1 <- qlogspline(0.975,fit.posterior)</pre>
posterior <- dlogspline(0, fit.posterior) # this gives the pl
                         # height of order-restricted
prior <- dcauchy(0)
(BF01 <- posterior/prior)
## [1] 6.097
```

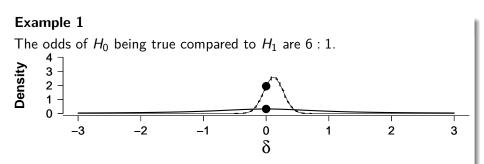

**Figure 1:** Shown are the prior and posterior densities on delta. The null hypothesis was that delta is 0, and we see that delta=0 has a value 6 times larger under the posterior compared to the prior. This means that the evidence for the null hypothesis that delta=0 is 6 times more than the alternative.

Shravan Vasishth

```
First, set up data as a data-frame:
```

```
y<-c(Winter,Summer)
#length(Winter)
n<-length(Summer)</pre>
```

```
cond<-factor(c(rep("winter",n),
            rep("summer",n)))
subject<-rep(rep(1:n),2)
dat<-data.frame(y,cond,subject)</pre>
```

| ## |   | У     | cond   | subject |
|----|---|-------|--------|---------|
| ## | 1 | -0.05 | winter | 1       |
| ## | 2 | 0.41  | winter | 2       |
| ## | 3 | 0.17  | winter | 3       |
| ## | 4 | -0.13 | winter | 4       |
| ## | 5 | 0.00  | winter | 5       |
| ## | 6 | -0.05 | winter | 6       |

Set priors:

```
priors0 <- c(set prior("cauchy(0, 1)", class = "Intercept"),</pre>
                       set prior("cauchy(0, 1)",
                                  class = "sd").
                       set prior("cauchy(0, 1)",
                                  class = "sigma"))
priors <- c(set_prior("cauchy(0, 1)", class = "Intercept"),</pre>
                       set prior("cauchy(0, 1)",
                                  class = "b").
                       set_prior("cauchy(0, 1)",
                                  class = "sd"),
                       set prior("cauchy(0, 1)",
                                  class = "sigma"))
```

05 Model comparison and hypothesis testing

#### Two methods for computing Bayes factors with brms Using Savage-Dickey method (the hypothesis function in brms):

SAMPLING FOR MODEL 'ac7d3045b9485fdc6a549fa11b3a11b0' NOW (CHAIN 1). Chain 1: Chain 1: Gradient evaluation took 4.9e-05 seconds Chain 1: 1000 transitions using 10 leapfrog steps per transition would take 0.49 seconds. Chain 1: Adjust your expectations accordingly! Chain 1: Chain 1: Chain 1: Iteration: 1 / 10000 [ 0%] (Warmup) Chain 1: Iteration: 1000 / 10000 [ 10%] (Warmup) Chain 1: Iteration: 2000 / 10000 [ 20%] (Warmup) Chain 1: Iteration: 3000 / 10000 [ 30%] (Warmup) Chain 1: Iteration: 4000 / 10000 [ 40%] (Warmup) Chain 1: Iteration: 5000 / 10000 [ 50%] (Warmup) Chain 1: Iteration: 5001 / 10000 [ 50%] (Sampling)

#### Using Savage-Dickey method (the hypothesis function in brms):

## [1] 5.1234

#summary(m\_full)

Shravan Vasishth

## [1] 5.1234

Using the bayes\_factor function in brms:

#### Using the bayes\_factor function in brms:

bayes\_factor(m0,m1)\$bf

Iteration: 1 Iteration: 2 Iteration: 3 Iteration: 4 Iteration: 1 Iteration: 2 Iteration: 3 Iteration: 5 [1] 21.767

Notice that if you flip the order of the models in the function, the evidence is for the first model:

bayes\_factor(m1,m0)\$bf

Iteration: 1 Iteration: 2 Iteration: 3 Iteration: 4 Iteration: 5 Iteration: 1 Iteration: 2 Iteration: 3 Iteration: 4 [1] 0.046076

#### Example 2

We will now compute, using Stan, the Bayes Factor for the two hypotheses  $H_0: \delta = 0$  and  $H_1: \delta \sim Cauchy(0, 1)_{I(-\infty,0)}$ . The Bayesian model is:

- $\delta \sim Cauchy(0,1)_{I(-\infty,0)}$ •  $\sigma \sim Cauchy(0,1)_{I(0,\infty)}$ •  $\mu \leftarrow \delta \sigma$
- $x_i \sim Normal(\mu, \sigma^2)$

Example 2

Shravan Vasishth

05 Model comparison and hypothesis testing

```
Example 2
```

delta.posterior <- extract(samples)\$delta</pre>

Shravan Vasishth

05 Model comparison and hypothesis testing

# Baves factor using Stan Example 2

Posterior distribution and prior (line)

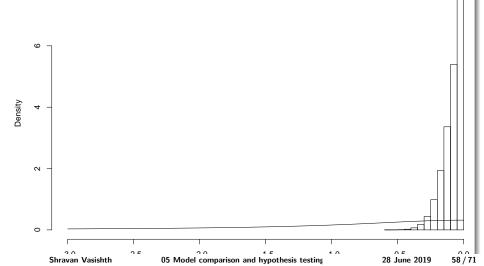

#### Example 2

Now we compute the Bayes Factor, comparing the two hypotheses.

```
fit.posterior <- logspline(delta.posterior)</pre>
```

```
fit.posterior <- logspline(delta.posterior,ubound=0) # NB. no</pre>
```

```
# 95% confidence interval:
x0 <- qlogspline(0.025,fit.posterior)
x1 <- qlogspline(0.975,fit.posterior)
posterior <- dlogspline(0, fit.posterior) # this gives the pd
prior <- 2*dcauchy(0) # height of order--restricted
(BF01 <- posterior/prior)
## [1] 13.743
```

#### Example 2

According to this analysis, the null hypothesis  $H_0: \delta = 0$  being true is 14 times more likely than  $H_1: \delta \sim Cauchy(0, 1)_{I(-\infty, 0)}$ .

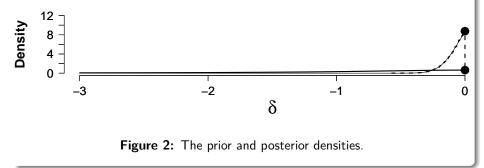

#### **Class Exercise 1**

- Refit examples 1 and 2 with a different prior for  $\sigma$ . Does the Bayes Factor change in either case?
- What happens when the prior for  $\delta$  is changed to a suitable normal distribution?

#### **Class Exercise 2**

Estimate the Bayes factor for the hypotheses:  $H_0: \delta = 0$ , and  $H_1: \delta \sim Cauchy(0, 1)_{I(0,\infty)}$ .

Here is an example of a two-sample test.

The data:

```
x <- c(70,80,79,83,77,75,84,78,75,75,78,82,74,81,72,70,75,72,7
y <- c(56,80,63,62,67,71,68,76,79,67,76,74,67,70,62,65,72,72,6
n1 <- length(x)
n2 <- length(y)
# Rescale
y < -y - mean(x)
y <- y / sd(x)
x \leftarrow (x - mean(x)) / sd(x);
data <- list(x=x, y=y,</pre>
              n1=n1, n2=n2)
```

We could do an unpaired two-sample t-test:

```
##
##
   Welch Two Sample t-test
##
## data: x and y
## t = 4.47, df = 33.1, p-value = 8.6e-05
## alternative hypothesis: true difference in means is not equ
## 95 percent confidence interval:
## 0.98094 2.61879
## sample estimates:
## mean of x mean of y
## -1.4058e-15 -1.7999e+00
```

We see strong evidence against the null hypothesis.

Shravan Vasishth

The Stan model:

```
model_example3 <- "</pre>
// Two-sample Comparison of Means
data {
  int<lower=1> n1;
  int<lower=1> n2;
  vector[n1] x:
  vector[n2] y;
}
parameters {
  real mu;
  real sigmatmp;
  real delta;
}
transformed parameters {
  real<lower=0> sigma;
  real alpha;
```

```
# Parameters to be monitored
parameters <- c("delta")</pre>
```

## Warning: The largest R-hat is 1.53, indicating chains have ## Running the chains for more iterations may help. See ## http://mc-stan.org/misc/warnings.html#r-hat

## Warning: Bulk Effective Samples Size (ESS) is too low, ind: ## Running the chains for more iterations may help. See ## http://mc-stan.org/misc/warnings.html#bulk-ess

## Warning: Tail Effective Samples Size (ESS) is too low, indi Shravan Vasishth 05 Model comparison and hypothesis testing 28 June 2019 66/71

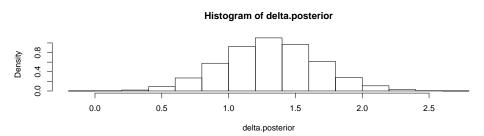

```
# 95% confidence interval:
x0 <- qlogspline(0.025,fit.posterior)
x1 <- qlogspline(0.975,fit.posterior)
posterior <- dlogspline(0, fit.posterior) # this gives the pdj
prior <- dcauchy(0) # height of prior at delta =
(BF01 <- posterior/prior)</pre>
```

## [1] 0.0050577

The odds in favor of the alternative are 198 : 1. (The Lee and Wagenmakers (2013) book has a higher number, in the 400s.)

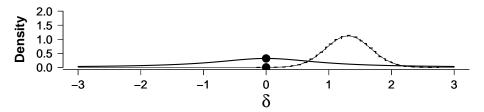

#### References

Jeffreys, Harold. 1998. The Theory of Probability. Oxford University Press.

Lee, Michael D, and Eric-Jan Wagenmakers. 2013. *Bayesian Cognitive Modeling: A Practical Course*. Cambridge University Press.

Verdinelli, Isabella, and Larry Wasserman. 1995. "Computing Bayes factors using a generalization of the Savage-Dickey density ratio." *Journal of the American Statistical Association* 90 (430). Taylor & Francis: 614–18.